### Other features of this website

- A frequently asked questions (FAQ) page.
- Access to other resources that provide information on grief.
- Information that will provide a comprehensive understanding of Catholic funeral protocol, rituals and Church policy.
- Contact/Feedback page where you can suggest improvements or advise readings, hymns, or prayers you would like us to consider adding to the website.

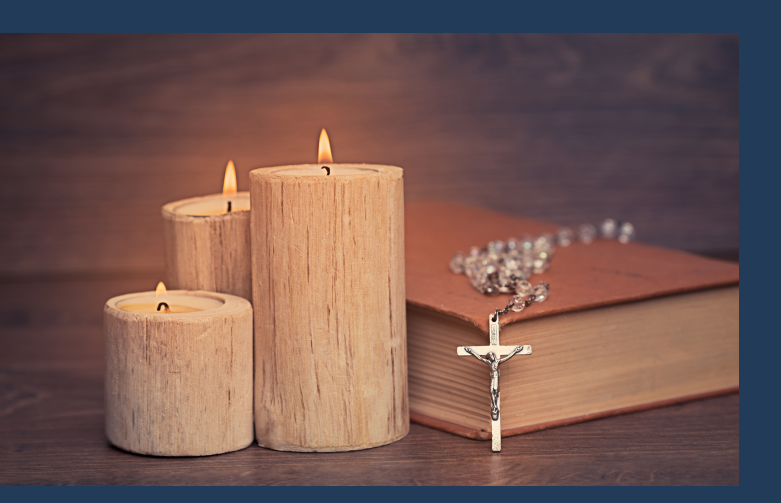

**www.catholicfunerals.co.nz** has been approved by the Wellington Archdiocese and contains their policy in the Order of Christian Burials. The Funeral Directors Association of NZ also supports the content of this website and its initiative.

We encourage you to make contact with your local Catholic Priest, as the process of death and dying is an important time for spiritual support for members of the family.

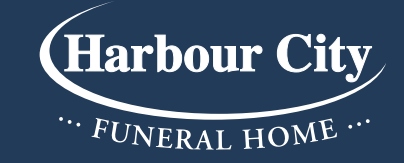

Wellington 56 Onepu Road, Kilbirnie Phone: 387 8301

Lower Hutt 665 High Street, Lower Hutt Phone: 570 0111

Upper Hutt 674 Fergusson Drive, Upper Hutt Phone: 528 8924

Kāpiti Coast 300 Kāpiti Road, Paraparaumu Phone: 298 4888

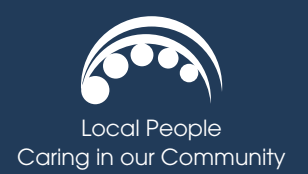

### www.harbourcityfunerals.co.nz

# Catholic Funerals

Online Planning Guide

The website gives Catholic families an opportunity to plan a Funeral Mass or Funeral Service using a step-by-step planning guide. The website has suggested readings, hymns and prayers that may be used.

### Making planning easy

The purpose of this website is to give Catholic families the opportunity to plan the contents of the Funeral Mass or Funeral Service with ease. The liturgy presented on this site is taken from the *"Order of Christian Funerals with Cremation Rite"*  which has been approved for use and is the most widely used resource used by the Catholic Church in New Zealand. All bible readings on this site have been taken from the *"Jerusalem Bible".*

#### Six easy steps

Planning the Funeral Mass for Funeral Service is completed with six easy steps. A range of readings, hymns and prayers are available from drop down menus and the words for these are also able to be viewed. It is very wise to make your choices in consultation with your local Catholic Priest, who will give you good ideas and suggestions as well.

## catholicfunerals.co.nz

1

3

 $\boxed{2}$ 

Name the Celebrant or Priest who is to conduct the service. Choose the Processional Hymn or Music. Name the person who will deliver the Welcome and also the person who will read the Tribute or Eulogy.

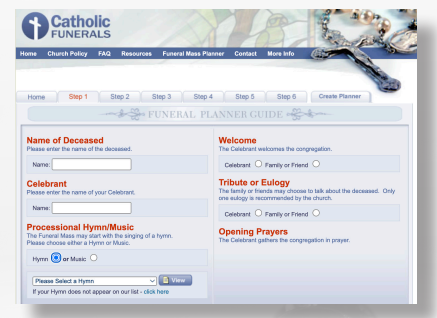

Name who will do the First Reading and select the reading. Choose a Responsorial Psalm and who will read it or choose a Hymn or Music.

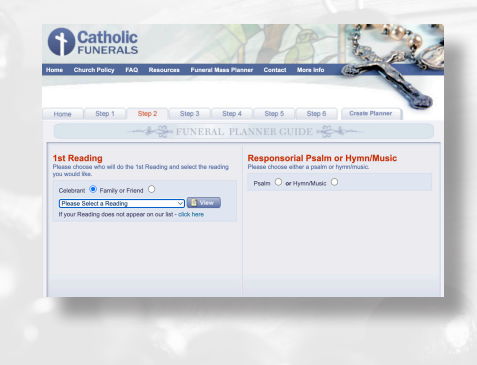

Name who will do the Second Reading and select the reading. At this stage you can choose a Gospel Acclamation if you have a choir. Choose a Gospel Reading which is read by the Celebrant.

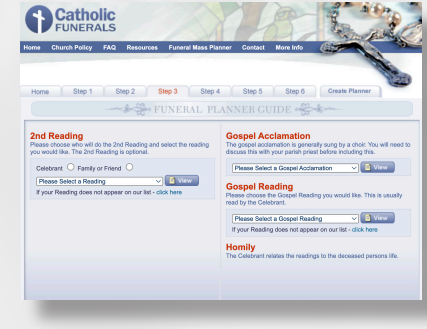

5

4 Name who will read the Intercessions. Choose one or more Intercessions from those provided or you may choose to customise your own Intercessions.

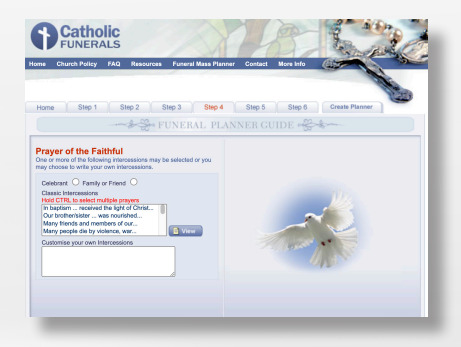

This step is for those arranging a Funeral Mass. Name who will perform Presentation of Gifts. Choose Offertory Hymn or Music and also your Communion Hymn or Music.

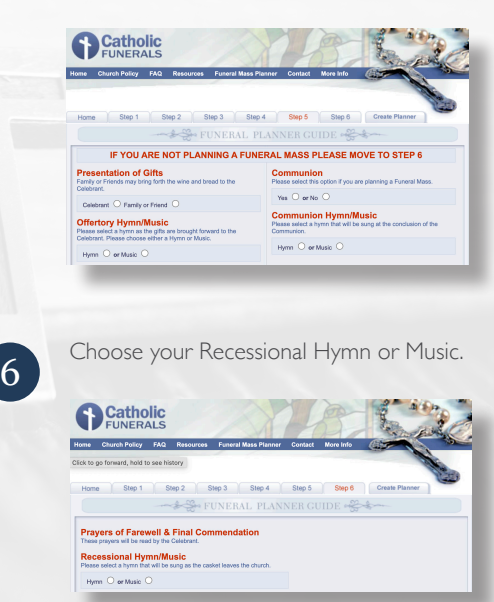

You then click **create planner** which will show all your choices on a summary page – you can make changes and then choose to print, save, or e-mail your summary page and the full version of your funeral planner.